# Die Bibliothekswebsite auf Knopfdruck

Konzeption und Entwicklung eines als Dienstleistung angebotenen Web-Content-Management-Systems für Bibliotheken

#### **Diplomarbeit**

Kurzzusammenfassung

Studiengang Bibliothekswesen

Fakultät für Informations- und Kommunikationswissenschaften

Fachhochschule Köln

vorgelegt von:

Simon Brenner Goldschmidtstr. 31 D-45127 Essen

am 26.08.08 bei Prof. Dr. rer. nat. Selma Strahringer

#### **Abstract**

Im Rahmen dieser Arbeit wurde ein Web-Content-Management-System (WCMS) entwickelt, welches Bibliotheken auch mit geringen finanziellen und personellen Mitteln erlaubt, eine attraktive Website zu erstellen, die ohne HTML-Kenntnisse einfach und zeitnah aktualisiert werden kann. Als Komplettlösung, die das Ziel verfolgt, den das System nutzenden Bibliotheken sämtliche administrativen Tätigkeiten abzunehmen, wird das System den Bibliotheken dem Software-Bereitstellungs-Modell "Software-asa-Service" entsprechend, auf einem von einem Dienstleister betriebenen Webserver gegen eine Mietgebühr bereitgestellt und ist auf diese Weise sofort und ohne spezielles IT-Fachwissen nutzbar. Der Funktionsumfang orientiert sich im Umfang und Aufbau an den Anforderungen von Bibliotheken und bietet auf Bibliotheken als Zielgruppe ausgerichtete Funktionen wie einen Offline-OPAC und Schnittstellen zu anderen OPAC-Systemen. Anhand der für die Stadtbüchereien Neukirchen-Vluyn und Neunkirchen-Seelscheid entwickelten Designvorlagen konnte gezeigt werden, dass auch individuelle Webdesigns in einer von mehreren Bibliotheken parallel genutzten zentralen Systeminstallation umsetzbar sind.

Der schriftliche Teil der Arbeit orientiert sich an skizzierten Problemfeldern, wie bspw. einer geringen Aktualisierungsfrequenz und der fehlenden Beachtung der BITV-Anforderungen (Barrierefreiheit), und nutzt diese unter Beachtung bisher angewandter Verfahren und Hilfsmittel für die Website-Erstellung und -pflege als Ausgangsbasis zur Bildung konkreter Anforderungen für ein Systemkonzept, das im Rahmen der Arbeit umgesetzt wurde. Auf den zur Lösung bestimmter Problemfelder gewählten Ansatz der Entwicklung einer Komplettlösung wird durch Hervorhebung der Vor- und Nachteile des zugrunde liegenden Software-Distributions-Modells genauer eingegangen. Die Beschreibung der Konzepte der im Rahmen der Arbeit umgesetzten Funktionen wird ergänzt durch einen Ausblick auf für Bibliotheken sinnvolle mögliche zukünftige funktionale Erweiterungen.

Durch die Bereitstellung als kontinuierlich weiterentwickelte Dienstleistung können Bibliotheken ihre Website-Aktivitäten auf die Pflege der Inhalte reduzieren. Da keine Fachkenntnisse in Bezug auf die Administration oder Entwicklung von Websites erforderlich sind, ist zudem eine Konzentration der Bibliothekare auf die eigentlichen Kernaktivitäten der Bibliothek möglich.

# Inhaltsverzeichnis der Kurzfassung

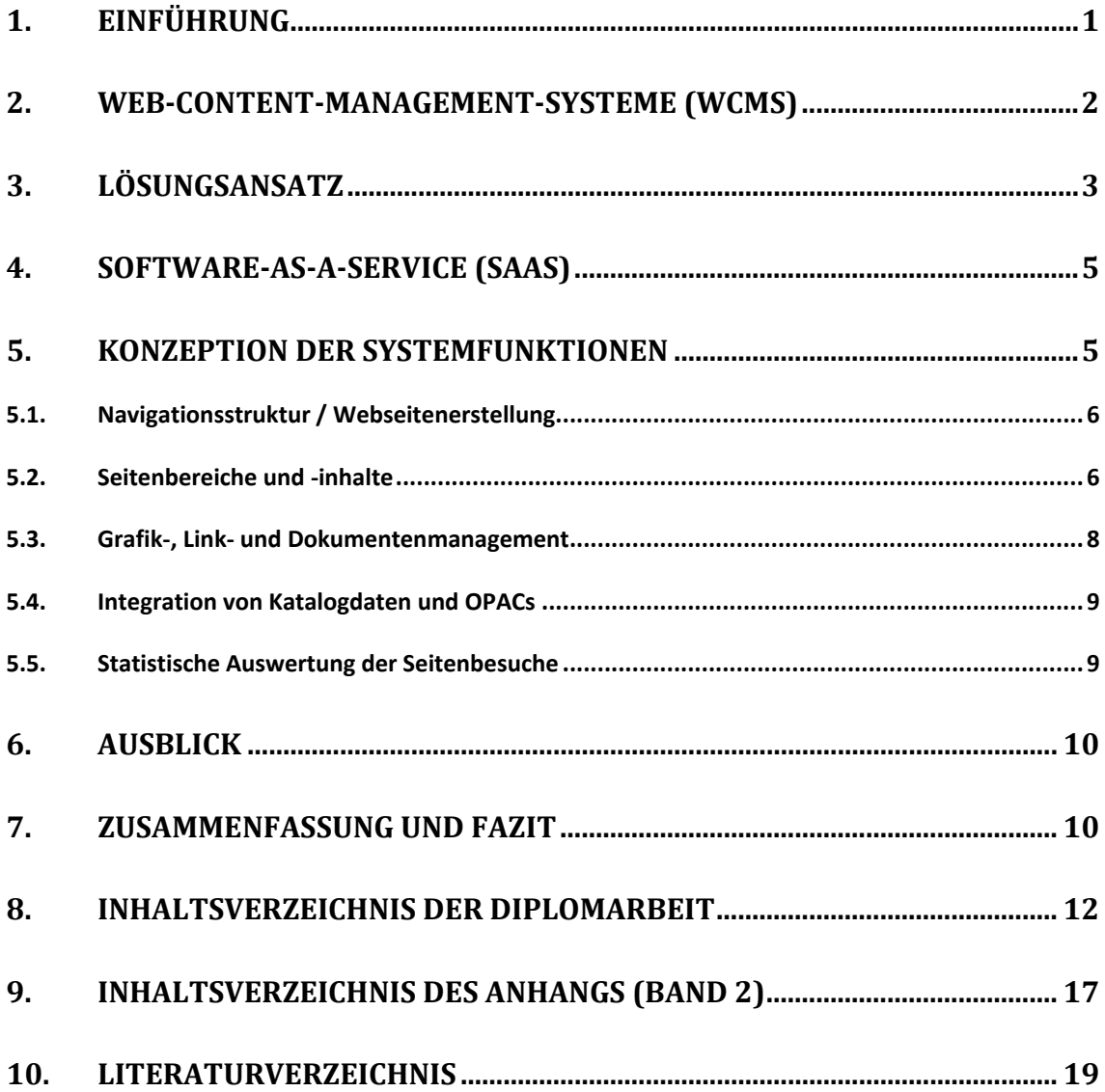

 $\overline{a}$ 

# **1. Einführung**

Bereits früh hat sich das Bibliothekswesen mit dem Internet, insbesondere dem World Wide Web, beschäftigt, ist es doch eine Plattform, die viele Daten und Informationen bietet und die Art und Weise, wie Menschen heutzutage arbeiten, kommunizieren und publizieren, maßgeblich beeinflusst hat.

Das Web wird von Bibliotheken vielseitig verwendet, sei es um interne Arbeitsabläufe zu verbessern, in Kontakt mit den Kunden, Kollegen oder Partnern zu treten, Informationen über Bestandsgrenzen hinaus zu recherchieren, den eigenen Bestand über den im Web verfügbaren Katalog zugänglich zu machen oder die eigene Institution mit ihrem Profil und ihren Dienstleistungen zu präsentieren.

Den mannigfaltigen Möglichkeiten des Internets steht eine in vielen Bibliotheken unterschiedliche Ausgangssituation gegenüber. Wie und ob eine Bibliothek die Möglichkeiten nutzen kann, ist vor allem von den hierfür verfügbaren finanziellen Mitteln, dem Personal und seinen Kenntnissen, der technischen Ausstattung und internen oder externen Partnern abhängig. Insbesondere die Komplexität des Themas, die Vielzahl der Möglichkeiten und die hier erforderlichen Fachkenntnisse erschweren es vielen Bibliotheken – im Rahmen knapper Mittel – ausreichend Arbeitszeit und -einsatz in den Aufbau und vor allem die regelmäßigen Pflege eines eigenen Internetauftritts zu investieren.

Aus diesem Grund entstand hier die Idee, eine Lösung aus einem Guss zu entwerfen, die von der Bibliothek und ihren Mitarbeitern keine tiefgreifende Fachkenntnisse und keinen hohen zeitlichen, personellen und finanziellen Aufwand erfordert.

Web-Content-Management-Systeme (WCMS) trennen das Design und Layout der Website von den eigentlichen Inhalten und erlauben den hierfür autorisierten Bibliothekaren<sup>1</sup> die Inhalte zu bearbeiten, ohne dass sich vorher tiefgreifende Kenntnisse in einer Auszeichnungssprache wie HTML angeeignet werden müssen. Viele Funktionen unterstützen die Bibliothekare in ihrem täglichen Umgang mit der Website und der Aktualisierung der Inhalte. Der denkbare Funktionsumfang ist grenzenlos…

Doch gerade dies wird für viele Bibliotheken häufig zu einem großen Problem. Nicht nur die Auswahl des den eigenen Anforderungen am besten entsprechenden Systems, sondern auch die Einarbeitung in die zahlreichen Funktionen und nicht zuletzt die Installation, Konfiguration und regelmäßige Aktualisierung der dem System zugrunde liegenden Webanwendung und Serverumgebung fällt gerade Bibliotheken mit geringen Mitteln häufig schwer.

Im Rahmen dieser Arbeit wurde ein Web-Content-Management-System (WCMS) entwickelt, welches Bibliotheken auch mit geringen finanziellen und personellen Mitteln erlaubt, eine attraktive Website zu erstellen, die ohne HTML-Kenntnisse einfach und zeitnah aktualisiert werden kann. Als Komplettlösung, die das Ziel verfolgt, den das System nutzenden Bibliotheken sämtliche administrativen Tätigkeiten abzunehmen, wird das System den Bibliotheken entsprechend dem Software-Bereitstellungs-Modell "Software-as-a-Service", auf einem von einem Dienstleister betriebenen Webserver gegen eine Mietgebühr bereitgestellt und ist auf diese Weise sofort und ohne spezielles IT-Fachwissen nutzbar.

<sup>1</sup> Aus Darstellungsgründen wurde darauf verzichtet, in der Arbeit konstant die feminine Form (bspw. "Bibliothekarin" anstelle von "Bibliothekar") mit einzubeziehen. Um die Mitarbeiter von Bibliotheken von denen ihrer Partner abgrenzen zu können, wird hier konsequent die Berufsbezeichnung "Bibliothekar" als übergreifender Begriff für alle Mitarbeiter der Bibliothek verwendet.

Orientiert an der Lösung skizzierter Problemfelder, wie bspw. einer geringen Aktualisierungsfrequenz und der fehlenden Beachtung der BITV-Anforderungen (Barrierefreiheit), und unter Beachtung bisher angewandter Verfahren und Hilfsmittel für die Website-Erstellung und -pflege wurden Anforderungen an ein Systemkonzept definiert, das im Rahmen der Arbeit umgesetzt wurde.

Der Funktionsumfang orientiert sich im Umfang und Aufbau an den Anforderungen von Bibliotheken und bietet auf Bibliotheken als Zielgruppe ausgerichtete Funktionen wie einen Offline-OPAC und Schnittstellen zu anderen OPAC-Systemen. Anhand der für die Stadtbüchereien Neukirchen-Vluyn und Neunkirchen-Seelscheid entwickelten Designvorlagen konnte gezeigt werden, dass auch individuelle Webdesigns in einer von mehreren Bibliotheken parallel genutzten zentralen Systeminstallation umsetzbar sind.

Durch die Bereitstellung als kontinuierlich weiterentwickelte Dienstleistung können Bibliotheken ihre Website-Aktivitäten auf die Pflege der Inhalte reduzieren. Da keine Fachkenntnisse in Bezug auf die Administration oder Entwicklung von Websites erforderlich sind, ist zudem eine Konzentration der Bibliothekare auf die eigentlichen Kernaktivitäten der Bibliothek möglich.

# **2. WebContentManagementSysteme (WCMS)**

Ein Web-Content-Management-System (WCMS) ermöglicht die Bearbeitung der Inhalte einer Website, ohne dass hierfür zusätzliche Software auf dem Rechner des Bibliothekars installiert werden muss. Der Bibliothekar verwendet stattdessen einen normalen Webbrowser, um über einen abgesicherten Zugang die Inhalte der Website direkt bearbeiten zu können. Die Bearbeitung ist von jedem mit dem Internet verbundenen Rechner aus möglich und geschieht meistens über eine komfortable Oberfläche, die eine Formatierung und Gestaltung der Inhalte ohne HTML-Fachkenntnisse oder technisches Hintergrundwissen ermöglicht. Im Gegensatz zu anderen, in der Arbeit beschriebenen Verfahren, ist hier keine lokale Arbeitskopie der Website auf dem Rechner des Bibliothekars erforderlich. Hierdurch entfällt die Notwendigkeit, diese bei der Veröffentlichung einer geänderten Version mit der Kopie auf dem Server abgleichen zu müssen, wodurch auch der Erwerb eines Programmes für den Datenaustauschs überflüssig wird.

Viele Vorteile eines Web-Content-Management-Systems entstehen durch die konsistente Trennung des Inhalts, der Struktur und des Designs der einzelnen Webseiten. Während das Design und die Struktur in Form von zentral abgelegten Vorlagen vorliegen, in denen Platzhalter bestimmen, mit welchen Formatierungen an welchen Stellen Inhalte einer bestimmten Form erscheinen können, werden diese Inhalte wiederum aus einer Datenbank bezogen. Erst beim Abruf einer Seite durch den Nutzer der Bibliothek werden die Ausgabedaten erzeugt, die durch dessen Browser interpretier- und anzeigbar sind.

Die Erstkonfiguration eines WCMS ist für Bibliotheken häufig eine gewaltige Aufgabe, die eine lange Zeit in Anspruch nehmen kann. Bei der Installation erstellen die meisten WCMS eine Website mit einem bestimmten Design und Funktionsumfang. Erst durch deren Anpassung, die sowohl menügesteuert als auch durch die Bearbeitung von Konfigurationsdateien erfolgen kann, wird eine Website individuell und somit von anderen mit dem gleichen System erstellten Websites unterscheidbar. Je nach investiertem Aufwand kann der Individualitätsgrad stark unterschiedlich sein. Der Funktionsumfang eines WCMS kann durch zusätzliche Erweiterungskomponenten um weitere Möglichkeiten ergänzt werden. Viele in unterschiedlichen Kombinationen genutzte Erweiterungskomponenten können eine Seite individueller, aber auch in ihrer Bedienung und Erscheinung inhomogen machen.

Web-Content-Management-Systeme bieten Bibliotheken zahlreiche bereits beschriebene Vorteile und nehmen ihnen viel Arbeit bei der Pflege ihrer Website ab. Allerdings muss beachtet werden, dass in die einmalige Einarbeitung in das System, dessen Installation und Konfiguration, sowie in die regelmäßige Systemaktualisierung zusätzliche Arbeitszeit investiert werden muss. Während viele Träger von größeren Bibliotheken in ihren zentralen Einrichtungen für die Bibliothek die Aufgabe der Bereitstellung eines WCMS an zentraler Stelle übernehmen, können gerade Bibliotheken mit wenigen Mitarbeitern oder One-Person-Libraries häufig nicht auf einen solchen Partner bauen und sind bei der Auswahl, der Installation und anschließenden Nutzung weitgehend sich selbst überlassen.<sup>2</sup> Da nur ein Teil der oft knappen Arbeitszeit für diese Tätigkeiten geopfert werden kann, entsteht hier die Gefahr, dass direkt vor der Komplexität eines solchen Systems resigniert wird oder sich der Vorgang der Einrichtung in die Länge zieht. Wird ein solches System nur von wenigen Mitarbeitern genutzt, wird sich zudem schnell die Frage stellen, ob es in der Einrichtung nicht mehr Arbeit erzeugt als es der Bibliothek später abnimmt.

## **3. Lösungsansatz**

Damit es sich für Bibliotheken lohnt, ein Web-Content-Management-System zu nutzen, muss dieses mehr Arbeit abnehmen als verursachen, die Vorteile müssen also klar die Nachteile überwiegen. Im Rahmen dieser Arbeit wurde mit diesem Ziel ein WCMS entwickelt. Als Teil der Konzeption und Entwicklung eines Systems, welches speziell die Anforderungen von Bibliotheken erfüllen soll, musste aus diesem Grund auch ein Weg gefunden werden, wie die Software den Bibliotheken ohne dort entstehenden Administrationsaufwand zur Verfügung gestellt werden kann.

Hier entstand die Idee, die Software mitsamt der Bereitstellung auf einer für den Betrieb notwendigen Serverumgebung als Dienstleistung den Bibliotheken gegen eine Mietgebühr zur Verfügung zu stellen. Unter Einbezug dieses als "Software-as-a-Service" bezeichneten Software-Distributions-Modells wurde ein WCMS erstellt, welches die folgenden Anforderungen erfüllen sollte:

- 1. Das System soll zeitnah einsetzbar sein. Die Bibliothek muss nicht selbst einen Speicherplatz auf einem Webserver anmieten und sich um dessen Konfiguration kümmern. Es werden diesbezüglich keine Fachkenntnisse vorausgesetzt.
- 2. Auf den Arbeitsplatzrechnern soll keine Notwendigkeit für die Installation von zusätzlicher Software entstehen. Der Bibliothekar soll auf jedem Arbeitsplatz mit Internetanbindung in der Lage sein, das System auf einem sicheren Wege nutzen zu können. Eine Bildbearbeitungssoftware wird nur für die Bearbeitung, nicht aber für die reine Verkleinerung von Bildern benötigt.
- 3. Die Konfiguration soll vollständig über eine menügesteuerte Oberfläche erfolgen. Dadurch entfällt die Notwendigkeit, Konfigurationsdateien bearbeiten zu müssen.
- 4. Die Nutzung des Systems soll keine Fachkenntnisse erfordern. Die Bearbeitung der Inhalte und der Struktur der Website soll ohne Kenntnisse von Auszeichnungs- oder Formatierungssprachen wie HTML oder CSS möglich sein. Das

 $\overline{a}$ 2 Als unterstützende Hilfe für die Erstellung einer CMS basierten Website, hat die OPL-Kommission des BIB eine Checkliste herausgegeben, vgl. **[Pie08]** Katrin Pieschel et al.: CMS mit CMSimple erstellen [PDF] (Online), 2008.

System soll den Bibliothekar hierbei nur dann in seinen Möglichkeiten einschränken, wenn es für die Beibehaltung einer konsistenten Formatierung der Seiten notwendig ist.

- 5. Damit das System leicht zu erlernen ist, muss der Bibliothekar in der Lage sein, intuitiv die für die Bearbeitung eines Inhalts vorhandenen Funktionen identifizieren zu können. Die Auswirkungen einer Änderung müssen bereits vor ihrer Anwendung erkennbar und eindeutig einem Bereich zuzuordnen sein.
- 6. Der Funktionsumfang der Software orientiert sich an einer Schnittmenge von Funktionen, die von Bibliotheken häufig verwendet werden. Er soll den Bibliotheken in erster Linie die Arbeit erleichtern und eine attraktive Präsentation der Bibliothek im Internet ermöglichen. Exotische Funktionen, die von Bibliotheken nicht wirklich benötigt werden, sollen die Übersichtlichkeit des Systems nicht behindern.
- 7. Die Pflege mehrfach verwendeter Inhalte (z.B. von Bildern oder Dokumenten) soll jeweils einmalig an einer zentralen Stelle erfolgen, damit Arbeitsschritte nicht unnötig wiederholt werden müssen. Diese zentrale Stelle dient auch der Ablage von Inhalten, die für eine spätere Veröffentlichung erfasst werden.
- 8. Eine direkte Integration von Katalogdaten oder einer Schnittstelle zu einem OPAC soll ermöglicht werden, um beide Webplattformen miteinander besser miteinander verzahnen zu können. Der Nutzer der Bibliothek soll auf jeder Webseite in der Lage sein, eine Suchanfrage starten zu können.
- 9. Um zukünftigen Anforderungen gerecht zu werden und die Sicherheit des Systems zu gewährleisten, muss dieses konstant weiterentwickelt werden. Das Einspielen von Aktualisierungen soll für Bibliotheken keinen Zusatzaufwand erzeugen. Funktionale Erweiterungen sollen dem Nutzer und der Bibliothek einen Mehrwert, aber auch einen Spielplatz für sich entwickelnde Nutzungsweisen bieten.
- 10. Der Bibliothekar soll in der Lage sein, aus verschiedenen vorgefertigten Vorlagen eine auswählen zu können, die er nutzen möchte. Diese Vorlagen sollen den Anforderungen und Bedingungen der BITV entsprechen. Um individuelle Designs erzeugen zu können, soll zudem die Möglichkeit existieren, eigene Vorlagen in einer Vorlagensprache entwickeln zu können.
- 11. Die generierten Webseiten sollen für den Nutzer der Bibliothek verständlich sein. Der Nutzer der Bibliothek darf keine vom System generierte und möglicherweise unverständliche Fachterminologie des Bibliothekswesens angezeigt bekommen.
- 12. Es soll einen festen Ansprechpartner geben, an den sich die Bibliothek im Problemfall wenden kann. Dieser ist nicht nur für technische Anfragen zuständig, sondern berät die Bibliotheken auch in Bezug auf die Funktionen des Systems und deren Anwendung.
- 13. Das System soll den Kontakt zwischen der Bibliothek und dem Nutzer der Bibliothek fördern. Hierzu soll es die Möglichkeit geben, frei konfigurierbare Kontaktformulare erstellen zu können, die der Nutzer zum Versand von Nachrichten an die Bibliothek nutzen kann. Die Veröffentlichung von E-Mail Adressen der Bibliothek auf der Website sollte hierfür nicht notwendig sein. Weniger häufig publizierte E-Mail Adressen werden seltener Ziel unerwünschter Werbung.<sup>3</sup>
- 14. Die Kosten sollen für eine Bibliothek tragbar und kalkulierbar sein. Hohe Einmalinvestitionen sollten genauso verhindert werden wie eine langfristige vertragliche Bindung an ein bestimmtes System oder einen Dienstleister.

 $\overline{a}$ 3 zum Thema vgl. auch **[Top05]** Jochen Topf et al.: Antispam-Strategien: Unerwünschte E-Mails erkennen und abwehren [PDF] (Online), 2005.

15. Das System soll in der Lage sein, mit einer zentralen Installation die Websites von unterschiedlichen Bibliotheken ausliefern zu können. Das soll die Administration des Systems durch den Dienstleister erleichtern und so die den einzelnen Bibliotheken in Rechnung gestellten Kosten minimieren.

Mit der Gemeindebücherei Neunkirchen-Seelscheid und der Stadtbücherei Neukirchen-Vluyn haben sich zwei Bibliotheken dazu bereit erklärt, das System auf seine Gebrauchstauglichkeit (Usability) zu testen und dem Autor Hinweise in Bezug auf Verbesserungen und Optimierungen zu geben, die Einfluss in zukünftige Weiterentwicklungen des Systems finden können. Im Rahmen dieser Arbeit wurde versucht, soweit wie möglich das bestehende Design beider Websites weiterzuverwenden. Ob dies überhaupt möglich war, entschied sich hauptsächlich an den Anforderungen der BITV zur Einhaltung eines hohen Barrierefreiheitsgrades.

# **4. SoftwareasaService (SaaS)**

Werner Grohmann definiert Software-as-a-Service als "eine vertraglich festgelegte Dienstleistung, die verteilten Zugang, verwalteten Zugang [und] vermieteten Zugang für eine im Rechenzentrum zentral verwaltete Software-Anwendung bietet" 4.

Dies ist wie folgt zu verstehen:

- Konkret handelt es sich um Software, die als eine "vertraglich festgelegte Dienstleistung" angeboten wird. Der Dienstleister stellt die Software, die er selbst entwickelt hat oder für die er selbst Lizenzrechte besitzt, anderen, im konkreten Fall Bibliotheken und ihren Nutzern zur Verwendung zur Verfügung. Die Bibliothek selbst benötigt und besitzt für die Software keine Softwarelizenz.
- Im Gegensatz zum Outsourcing wird bei SaaS die Software nicht für jede Bibliothek individuell installiert und konfiguriert (One-to-one-Ansatz), sondern ist durch ihre Mehrmandantenfähigkeit in der Lage, mit einer einzigen Softwareinstallation mehrere individuelle Konfigurationen zur Verfügung stellen zu können (One-to-many-Ansatz). Die Software stellt also mehreren Bibliotheken einen individuellen "verteilten Zugang" bereit.
- Als Nutzer eines "verwalteten Zugangs" profitiert die Bibliothek von zugehörigen und ergänzenden Dienstleistungen rund um das als SaaS-Angebot. Hierzu zählt neben der gesamten Administration auch die Bereitstellung von individueller Unterstützung per Telefon oder E-Mail.
- Da die Bibliothek nicht wie beim klassischen Lizenzerwerb gegen die Bezahlung eines einmaligen Betrages ein zeitlich unbegrenztes Nutzungsrecht erhält, sondern das Recht zur Nutzung der Software auf einem Fremdsystem anmietet, spricht Grohmann bei SaaS von einem "vermieteten Zugang".

# **5. Konzeption der Systemfunktionen**

Das Hauptinteresse an einem Web-Content-Management-System entsteht meistens durch den Wunsch, die Inhalte der eigenen Website einfacher und intuitiver bearbeiten zu können. Aus diesem Grund muss der Entwicklung hierfür geeigneter Funktionen ein hohes Gewicht bei der Konzeption des Systems eingeräumt werden.

 $\overline{a}$ 4 **[Gro07]** Werner Grohmann: Von der Software zum Service: ASP - Software on Demand - Softwareas-a-Service ; Neue Formen der Software-Nutzung, 2007, S. 18-19.

## **5.1. Navigationsstruktur / Webseitenerstellung**

Die Trennung von Inhalt und Design wird nicht nur zum Aufbau einzelner Webseiten verwendet, sondern findet ihre Anwendung auch bei der Verwaltung der Links, die zu den einzelnen Webseiten führen. Alle Webseiten einer Website bilden eine gemeinsame zentral gepflegte Navigationsstruktur. Diese besteht aus mehreren, sich in einer hierarchischen Ordnung befindenden Ebenen, denen sich die Links bspw. nach ihrem Spezialisierungsgrad des Inhalts der hinterlegten Seite zuordnen lassen.

Zur Verwaltung der Webseiten und zur Pflege der Navigationsstruktur existiert eine zentrale Bearbeitungsmaske. Hier werden Webseiten erstellt, indem ein sie repräsentierender Navigationspunkt in eine hierarchische Struktur mit verschiedenen Navigationsebenen eingefügt wird (siehe Abbildung 1).

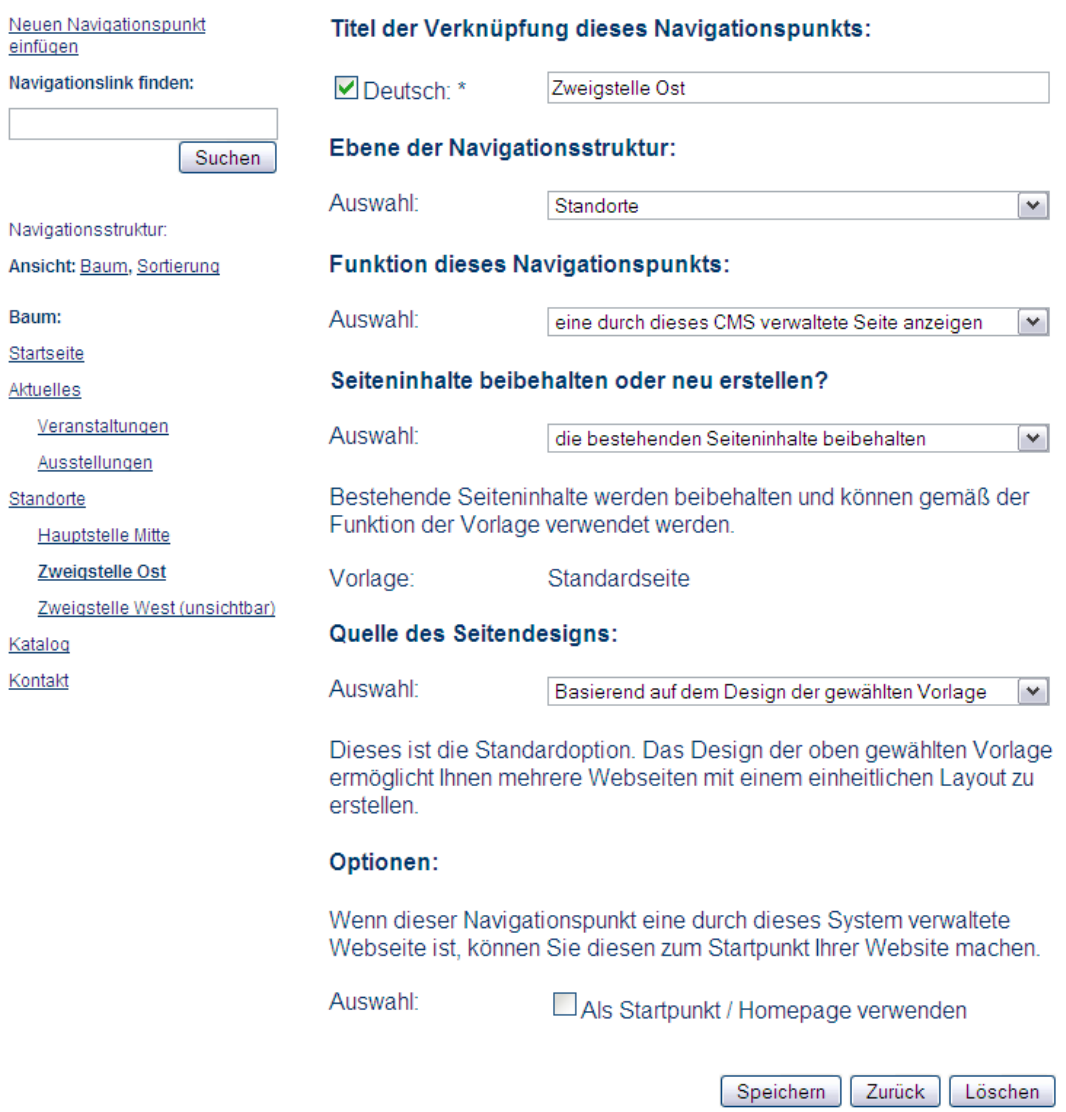

**Abbildung 1 Oberfläche zur Bearbeitung der Navigationsstruktur und Webseitenverwaltung.** 

#### **5.2. Seitenbereiche und inhalte**

Platzhalter in der für die Seitenerstellung verwendeten Vorlage bestimmen, an welchen Stellen einer Webseite Inhalte eingefügt werden können. Hier wird durch die Festlegung einer Inhaltsform auch bestimmt, welche Art von Informationen ein Inhaltsbereich transportieren kann und wie diese dargestellt werden. Durch die Festlegung von In-

haltsbereichen können Stellen einer Seite für Inhalte einer bestimmten Form in der Vorlage reserviert werden. So ist es z.B. möglich, dem Bibliothekar vorzugeben, dass an einer Stelle in der Seite nur Formulare, Textinhalte oder Listen abgelegt werden können. Diese zur Einhaltung eines einheitlichen Seitenaufbaus verwendbaren Vorgaben sind jedoch gerade an Stellen, die flexibel mit Inhalten beliebiger Form gestaltbar sein sollen, ungeeignet. Das betrifft i.d.R. insbesondere die Stelle, an der die Kerninformationen der Seite dargestellt werden sollen. Hier sollte der Bibliothekar selbst in der Lage sein, festzulegen, in welcher Form er Inhalte einbinden möchte. Aus diesem Grund gibt es die Möglichkeit, in den Vorlagen auch Stellen zu deklarieren, in denen der Bibliothekar menügesteuert Bereiche für verschiedene Inhaltsformen anordnen kann.

Bei der Definition eines Bereiches, sei es bei einer Definition in der Vorlage oder menügesteuert, muss man sich für eine bestimmte Inhaltsform entscheiden. Je nach Inhaltsform können über die Bearbeitungsmasken Informationen in einer bestimmten Darstellungsform und Struktur hinterlegt werden:

#### *Textbereiche*

Die Inhalte eines Textbereiches (siehe Abbildung 2) können flexibel durch den Bibliothekar gestaltet werden. Hier können, auf eine ähnliche Art wie man es von Textverarbeitungsprogrammen her kennt, Inhalte in Textform hinterlegt werden, die auch durch Bilder in Form von Objekten (siehe Kapitel 5.3) ergänzt werden können. Pro Textbereich existiert jeweils ein einzelnes Eingabefeld, in das einzelne oder mehrere Textabschnitte abgelegt werden können. Die für die Seitendarstellung gewählte Vorlage definiert, welche Formatierungsmöglichkeiten zur Verfügung stehen.

# **Katalog**

"hier geht's zum Katalog"

Leihfrist verlängern, Vormerken entliehener Medien etc. können Sie selbst, wenn Sie Mitglied der Bibliothek sind und ein persönliches Kennwort haben. Für die Erstvergabe Ihres Kennwortes und alle Fragen rund um den Online-Katalog wenden Sie sich bitte an Ihre Bibliothek.

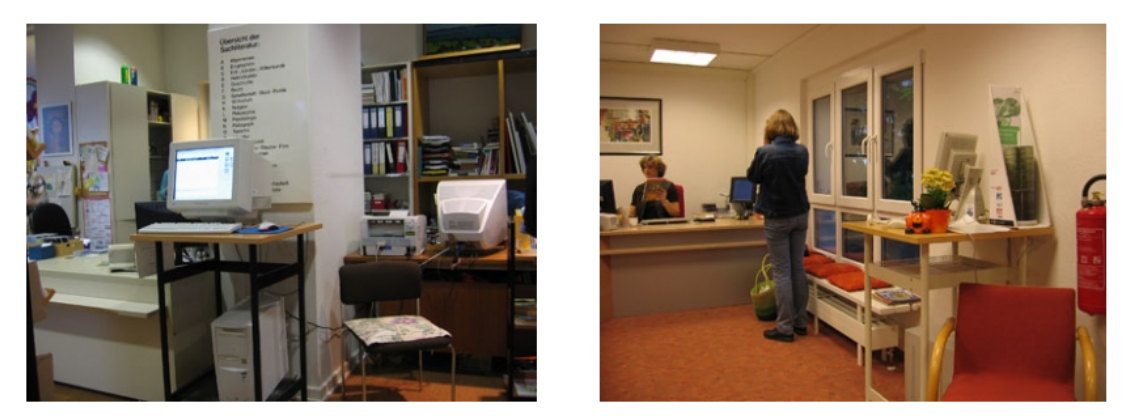

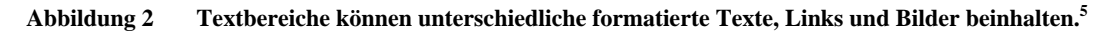

#### *Listenbereiche*

Ein Listenbereich beinhaltet jeweils eine Liste, die aus einer beliebigen Anzahl von Elementen bestehen kann. Bei diesen Elementen handelt es sich bspw. um Links zu anderen Webseiten oder Bezüge auf Objekte, die ein Dokument beinhalten oder auf eine externe Internetadresse verweisen (siehe Abbildung 3). Die Elemente innerhalb einer

 $\overline{a}$ 5 Der Seitentext wurde der Website der Gemeindebücherei Neunkirchen-Seelscheid entnommen, **[GemoJ]** Gemeindebücherei Neunkirchen-Seelscheid: Katalog (Online), o.J..

Liste können in beliebiger Reihenfolge angeordnet werden. Wie die Elemente eines Listenbereichs auf einer Webseite dargestellt werden, bestimmt die der Seite zugrunde liegende Vorlage. Listen lassen sich zur Generierung von Linklisten oder Bildergalerien verwenden.

| hereisatzung (Stand: Januar 2005)<br>$\sim$ | <b>PDF</b> |
|---------------------------------------------|------------|
| Website der Gemeinde Neunkirchen-Seelscheid | Weblin     |
| alle urtu                                   |            |

**Abbildung 3 Eine Liste mit einem Link zu einem Dateiobjekt, zu einer externen Website (Linkobjekt) und zu einer Seite der Bibliothekswebsite als Listenelemente.** 

#### *Formularbereiche*

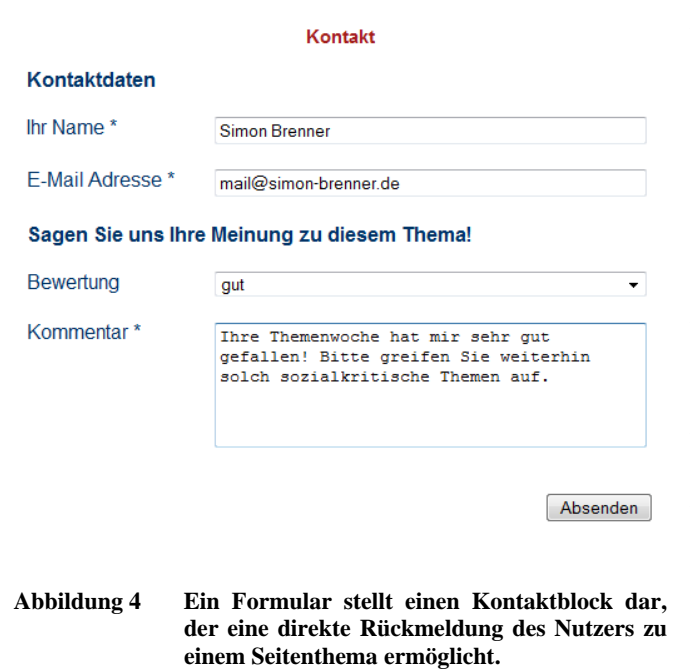

Ein Formularbereich verweist auf ein Formular, welches über die Systemoption "Webformulare" von dem Bibliothekar erstellt wurde oder durch den Dienstleister allen Bibliotheken zentral zur Verfügung gestellt wird. Diese Funktion lässt sich dazu verwenden, dem Nutzer der Bibliothek eine Möglichkeit zu bieten, mit der Bibliothek in Kontakt treten zu können. Ein Formular besteht aus mehreren strukturierten Feldern, in die der Nutzer der Bibliothek auf der betroffenen Webseite Informationen eintragen kann. Diese werden anschließend an eine vom Bibliothekar hinterlegte E-Mail Adresse versendet.

Durch die Nutzung von Formularen (bspw. wie in Abbildung 4 gezeigt) kann darauf verzichtet werden, die E-Mail Adresse der Bibliothek oder ihrer Mitarbeiter auf der Webseite veröffentlichen zu müssen. Diese werden so seltener zum Ziel unerwünschter Werbebotschaften.

#### **5.3. Grafik, Link und Dokumentenmanagement**

Die in der alltäglichen Arbeit entstandenen und für die öffentliche Präsentation geeigneten Grafiken und Dokumente sowie Weblinks zu anderen Websites, die den Besucher der Website zu weiteren Informationen bestimmter Themen leiten, werden in dem WCMS als Objekte bezeichnet und zentral in der Objektbibliothek verwaltet.

Dort gespeicherte Objekte können an diversen Stellen, so z.B. in Textbereichen oder Listen, verwendet werden. Von dort wird nur auf den jeweiligen Eintrag in der Objektbibliothek referenziert, d.h. ein Ändern eines durch ein Objekt repräsentierten Links, eines Dokuments oder einer Grafik wirkt sich direkt auf alle Stellen aus, die dieses Objekt verwenden.

Durch die zentrale Datenverwaltung wird die Arbeit deutlich effizienter. Objekte werden nicht mehrmals eingespielt und müssen dementsprechend natürlich auch nicht mehrfach gepflegt werden. Das ist z.B. bei Links sehr interessant, da so zentral geprüft werden kann, ob alle Links noch funktionsfähig sind. Werden diese in der Objektbibliothek aktualisiert, wird diese Änderung gleich an mehreren dieses Linkobjekts verwendenden Stellen durchgeführt. Gleiches gilt für die zentrale Dokumentverwaltung. Ein Dokumentobjekt, das z.B. die Benutzungsordnung der Bibliothek als Adobe Acrobat PDF enthält und auf das an vielen verschiedenen Stellen verwiesen wird, kann zentral durch eine neue Version ausgetauscht werden, wodurch mehrfache Arbeit vermieden wird.

Werden in Objekten JPEG-Bilddateien verwendet, wird das Bild in der Originalgröße, also der Größe, die der Benutzer bereitgestellt hat, auf dem Server abgelegt. Das WCMS berechnet dann auf dem Server davon ausgehend automatisch proportionale kleinere Bildversionen, basierend auf den Größenangaben der Bereiche, in denen das Bild verwendet werden soll. Der Benutzer muss das Bild nicht umständlich für die verschiedenen Bereiche vorher verkleinern, sondern kann es einfach direkt, bspw. von einer Digitalkamera aus, auf den Server laden und so in Form eines universell einsetzbaren Objekts für die zukünftige Verwendung bereitstellen.

## **5.4. Integration von Katalogdaten und OPACs**

Das WCMS richtet sich auch an Bibliotheken mit einem geringen Budget. Hier kann man nicht immer davon ausgehen, dass bereits eine Lizenz für einen OPAC erworben wurde. Häufig können die hohen Kosten nicht aufgebracht werden. Auch wenn nur der Bestand über das Internet einsehbar sein soll (bspw. in einer reinen Präsenzbibliothek) und Selbstbedienungsfunktionen (z.B. zur Verlängerung oder Vormerkung von Medien durch den Nutzer der Bibliothek) nicht benötigt werden, muss die Bibliothek in der Regel eine Lizenzgebühr entrichten. Für diese Bibliotheken wurde ein sog. "Offline-OPAC<sup>"6</sup> in das WCMS integriert.

Der Bibliothekar kann Katalogdaten aus dem Bibliothekssystem in dem verbreiteten MAB2-Austauschformat exportieren und in die Datenbank des WCMS importieren lassen. Für die Übertragung auf den Server kann ein normaler Webbrowser verwendet werden. Ein zusätzliches FTP-Programm wird nicht benötigt.

Die meisten Bibliotheken verwenden allerdings bereits ein OPAC-System ohne die im OPAC-Modul des CMS vorhandenen Einschränkungen und wollen dieses weiterhin nutzen. Der Bibliothekar kann hier zur Anbindung seines OPACs das verwendete OPAC-System aus der Liste der unterstützten Systeme auswählen und die Internetadresse des eigenen OPACs eingeben. In vielen Fällen reichen diese Informationen für das Einblenden einer zum OPAC passenden Suchmaske an der jeweils in der Designvorlage definierten Stelle aus. Das Ergebnis einer hier gestarteten Suche wird in einem neuen Fenster innerhalb der bekannten Oberfläche des OPACs angezeigt.

# **5.5. Statistische Auswertung der Seitenbesuche**

Bei jedem Besuch einer Webseite der Website werden Informationen erfasst, um Bibliothekaren die Möglichkeit zur Auswertung des Nutzerverhaltens zu geben. Diese Informationen helfen dem Bibliothekar, die Popularität seiner Website zu ermitteln, Inhalte zu optimieren und Kennzahlen für Jahresberichte oder die Deutsche Bibliotheksstatistik (DBS) zu ermitteln.

 $\overline{a}$ 6 Auch wenn die aufgelöste Abkürzung "Offline Online Public Access Catalogue" widersprüchlich ist, hat sich die Bezeichnung "Offline-OPAC" umgangssprachlich für einen mit einer Katalogkopie arbeitenden OPAC ohne direkte Anbindung an das Bibliothekssystem, durchsetzen können.

Die Statistikfunktionen des Systems ermöglichen, die Anzahl der Seitenabrufe und die Anzahl der Benutzersitzungen einzusehen. Die Anzahl der Seitenabrufe gibt hierbei Auskunft über jeden einzelnen Besuch einer Webseite. Öffnet ein Nutzer der Bibliothek eine Seite mehrfach, zählt dieses hier als weiterer Seitenabruf. Bei der Anzahl der Benutzersitzungen wird hingegen nur der erste Zugriff eines Nutzers auf eine Seite gezählt, den er bei einem einzelnen Besuch der Bibliothekswebsite durchführt.

Die seitenbezogenen Zahlen werden in ein Verhältnis zu den Gesamtzahlen aller Zugriffe einer Website gesetzt, um jeweils zwischen den einzelnen Webseiten einen Popularitätsvergleich zu ermöglichen. In einer Top-10-Liste werden die jeweils zehn beliebtesten Webseiten einer Website aufgelistet.

# **6. Ausblick**

Die Entwicklung des Internets vorauszusehen ist äußerst schwierig, hängt diese doch sehr stark von den Menschen ab, die das Netzwerk nutzen. Menschen formen und prägen das Internet, werden aber wiederum auch durch dieses und seine Möglichkeiten geformt und geprägt. Durch die nahezu unbegrenzten Anwendungsmöglichkeiten befindet sich das Internet in einem permanenten Wandel, dem sich auch Bibliotheken nicht entziehen können.

Aus diesem Grund sollte auch ein Web-Content-Management-System, welches zwar nicht die Inhalte, aber die Funktionen, die mit den verwalteten Webseiten realisiert werden können, maßgeblich bestimmt, niemals funktional abgeschlossen sein. In ein WCMS, das als eine gemietete Dienstleistung bereitgestellt wird, können jederzeit funktionale Änderungen des Autors einfließen. Hierdurch kann der Autor neuen Trends und Anforderungen begegnen und zeitnah auf die bibliothekarische Anwendung hin optimierte Lösungen anbieten, die es Bibliotheken ermöglichen, mit dem kontinuierlichen Wandel des Internets Schritt halten zu können.

Einige denkbare Möglichkeiten zur funktionalen Erweiterung des Systems werden in der Arbeit beschrieben und diskutiert. Hierunter fallen:

- Web 2.0 Angebote und Funktionen (Weblogs, Wikis, APIs, Gadgets, Mashups, RSS-Feeds, Kommentarfunktionen auf Webseiten).
- Die Umsetzung einer erweiterten Benutzerverwaltung für die Einrichtung von Websites mit geschlossenen Benutzergruppen (Mitglieder des Fördervereins / Freundeskreises, etc.).
- Die Nutzung des WCMS als Instrument für das E-Mail Marketing (Newsletter).
- Die automatisierte Freischaltung von vorher durch den Bibliothekar vorbereiteten Beiträgen zur Veröffentlichung in einem einstellbaren Zeitraum.
- Die automatisierte Generierung von Standardtexten (bspw. dem Impressum) basierend auf Informationen, die durch das System in strukturierter Form abgefragt werden.

# **7. Zusammenfassung und Fazit**

Bibliotheken, die Unterstützung bei der Erstellung und Aktualisierung ihrer Internetpräsenz benötigen, weil sie nur über wenig oder gar kein fachlich hierfür gebildetes Personal verfügen oder nicht selbst viel Arbeitszeit und -einsatz in die Entwicklung und Aktualisierung ihrer Website investieren wollen bzw. möchten, finden mit der hier erstellten Lösung eine Alternative zu den bekannten Hilfsmitteln, die ihnen viele Arbeitsschritte abnimmt und zeitnah zu einer ansehnlichen und aktuellen Website führen kann.

Den traditionellen Problembereichen beim Einsatz eines WCMS, z.B. der langen Einarbeitungszeit und dem Aufwand, der für die Installation und Einrichtung auf einem Serversystem entstehen, konnte mit der hier entwickelten Lösung begegnet werden, indem das System nach dem Software-Bereitstellungs-Modell "Software-as-a-Service" den Bibliotheken als Dienstleistung in Form eines Komplettpakets angeboten wird. Mit dem hier beschriebenen Dienstleistungskonzept konnte der technische Zuständigkeitsbereich von drei Ansprechpartnern auf einen reduziert werden: Anstelle der Bibliothek, die für die Installation und Konfiguration des Systems verantwortlich ist, des Webhosts, der den Betrieb auf seiner Hardware sicherstellt und des Entwicklers der Software, der diese konstant an die zukünftigen Bedürfnisse anpasst, existiert hier mit einem zentralen Dienstleister eine für alle diese Punkte zuständige Instanz.

Obwohl versucht wurde, der Bibliothek individuelle Möglichkeiten zur Anpassung der Software zu geben und ihr auch die Möglichkeit zur Gestaltung komplett eigener Vorlagen einzuräumen, werden Bibliotheken, die auf ihrer Website Inhalte in ausgefallener Form wünschen oder Funktionen benötigen, die das System nicht bietet, sich durch das System eher eingeschränkt fühlen. Dass nur eine Schnittmenge von für die meisten Bibliotheken wichtigen Funktionen umgesetzt werden konnte, ist Teil des Dienstleistungsmodells, das erfordert, sowohl den für die Entwicklung als auch die Betreuung entstehenden Aufwand so weit zu reduzieren, dass ein kostengünstiges Komplettangebot realisiert werden kann.

Die im Ausblick der Arbeit skizzierten Ideen zeigen, dass der theoretische Funktionsumfang eines Web-Content-Management-Systems (WCMS) letztendlich kaum zu begrenzen ist. Da sich der Funktionsumfang eines solchen Systems nicht ausschließlich, aber zu großen Teilen auf die Erzeugung von Webseiten bezieht und somit die Kernelemente des World Wide Webs betrifft, können hier fast alle Möglichkeiten einfließen, die das Web zu bieten hat. Letztendlich entscheiden die Menschen, die das Internet nutzen, durch ihre Nutzungsweisen die Zukunft des Netzes und hiermit auch die Funktionen, die ein WCMS abbilden können muss.

Jeder Bibliothek muss jedoch klar sein, dass es eine Bibliothekswebsite, die komplett mit einem Knopfdruck zu erstellen ist, nicht geben kann. Trotz der auf den Bibliothekstyp bezogenen Ähnlichkeiten ist jede Bibliothek einzigartig und verfügt über ein eigenes Profil, das durch die Inhalte und den Aufbau der Website transportiert werden soll. Die Aufgabe, Texte für das Internet zu schreiben, kann ein System der Bibliothek hier nur eingeschränkt abnehmen. Den Besonderheiten des Mediums "Internet" entsprechend, sollten nicht einfach bestehende Texte, die für den Druck entworfen worden sind, unverändert weiterbenutzt werden. Hier wird auf die Konsultation von Spezialliteratur, bspw. von Alkan, die auf die beim Schreiben von Texten für das Internet zu beachtenden Kriterien genauer eingeht, verwiesen.<sup>7</sup>

Die Bibliothekare können nicht von allen Aufgaben im Zusammenhang mit der Erstellung und Pflege einer Website entlastet werden. In eine Website, die heutzutage ein Teil der von den Nutzern erwarteten Dienstleistungen einer Bibliothek ist, muss auch Arbeit investiert werden. Sich hier von einer technischen Lösung wie dem im Rahmen dieser Arbeit entwickelten WCMS helfen zu lassen, ermöglicht Bibliotheken dabei jedoch die Konzentration auf das Wesentliche: die zu transportierenden Inhalte.

 $\overline{a}$ 7 Vgl. **[Alk04]** Saim Rolf Alkan: Texten für das Internet: Praxishandbuch für Online-Redakteure und Webtexter, 2004.

# **8. Inhaltsverzeichnis der Diplomarbeit**

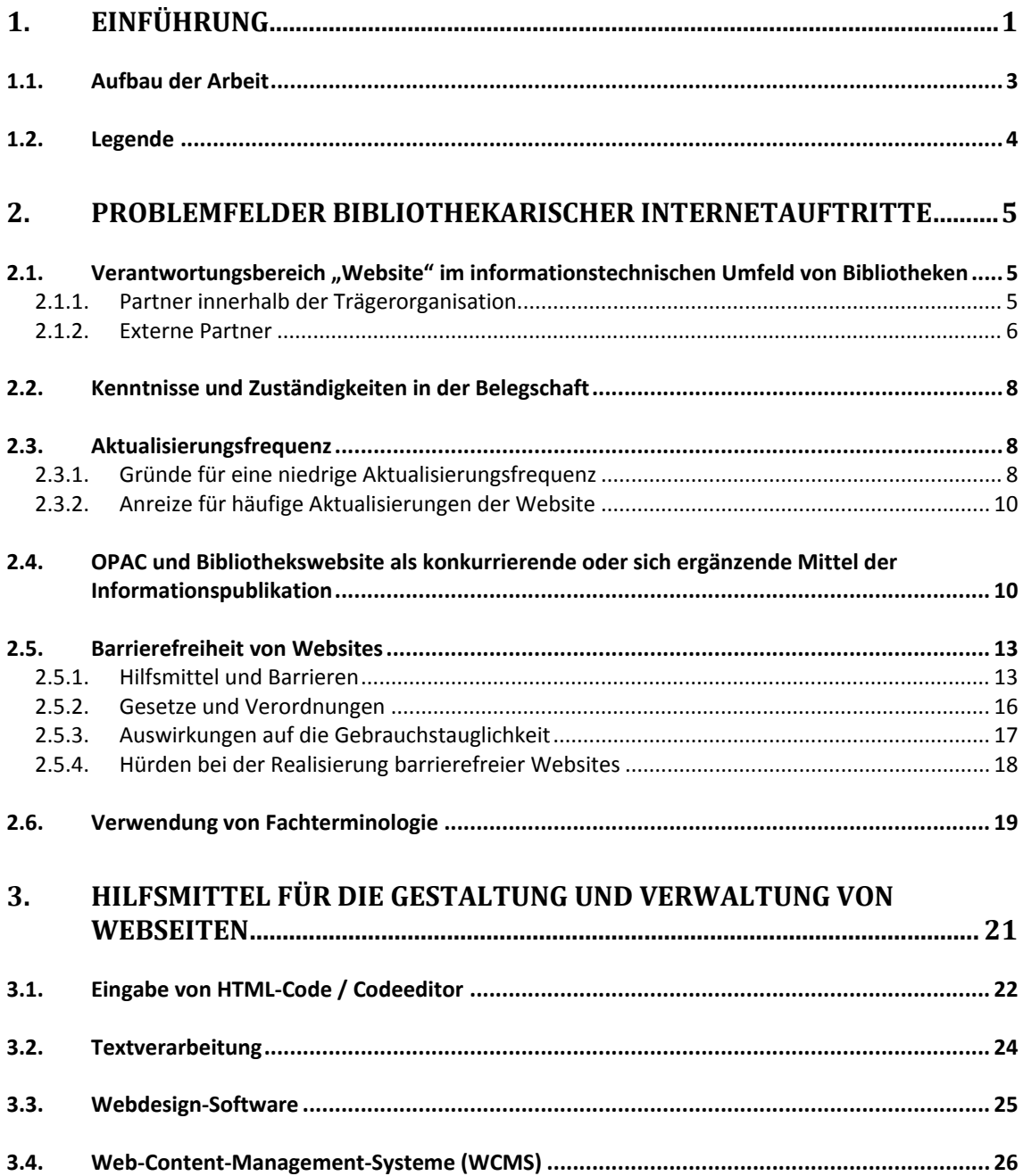

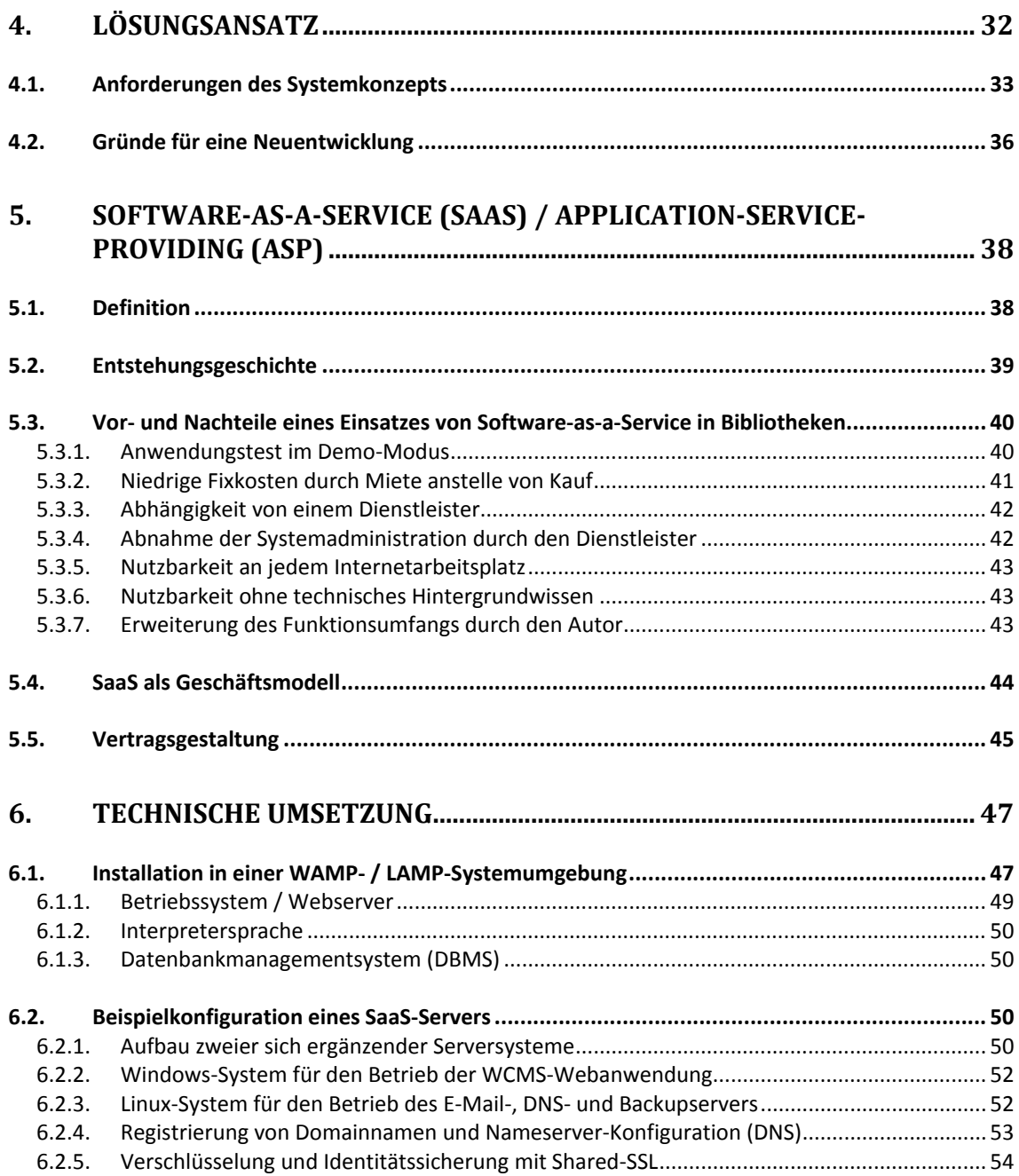

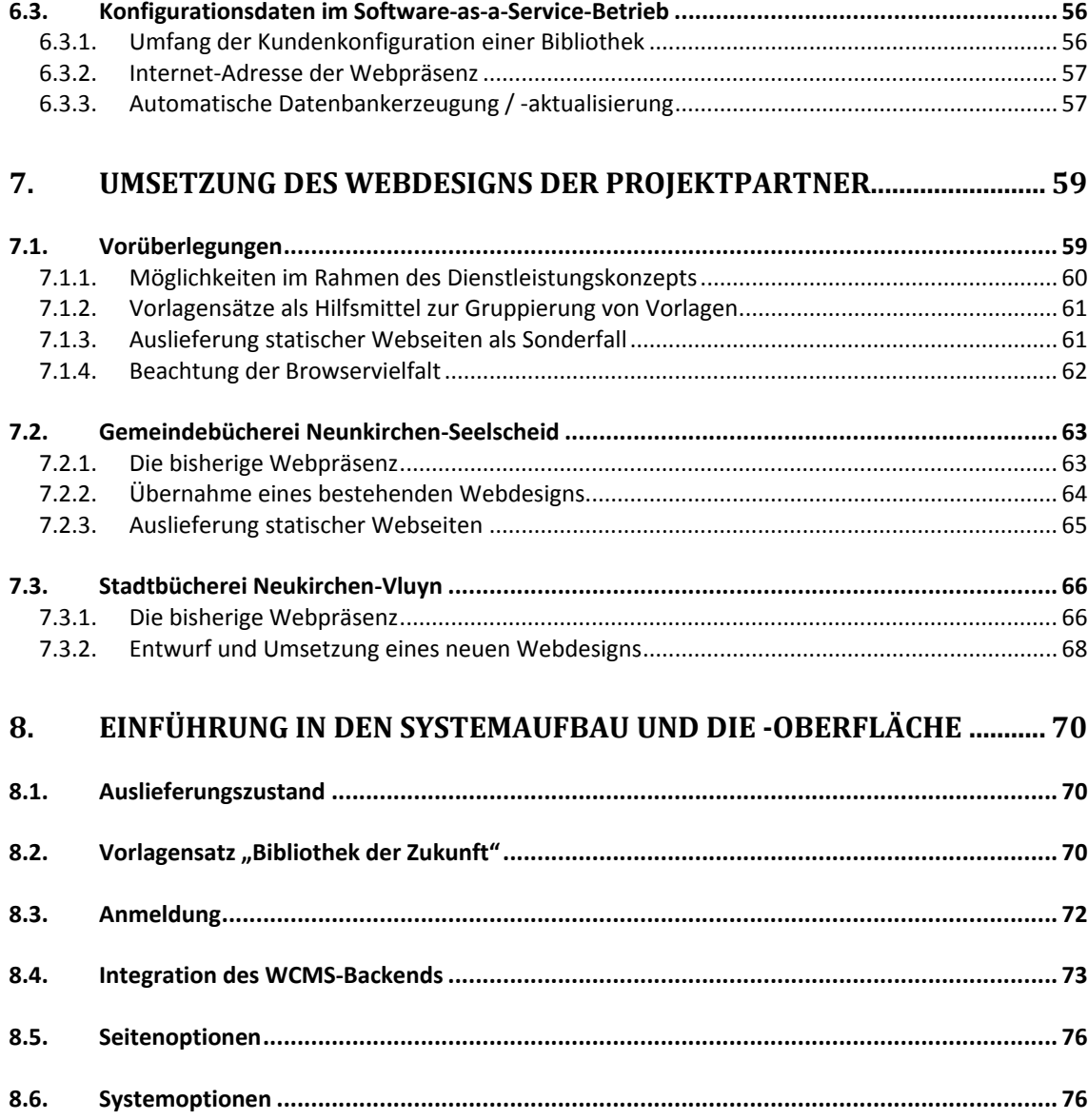

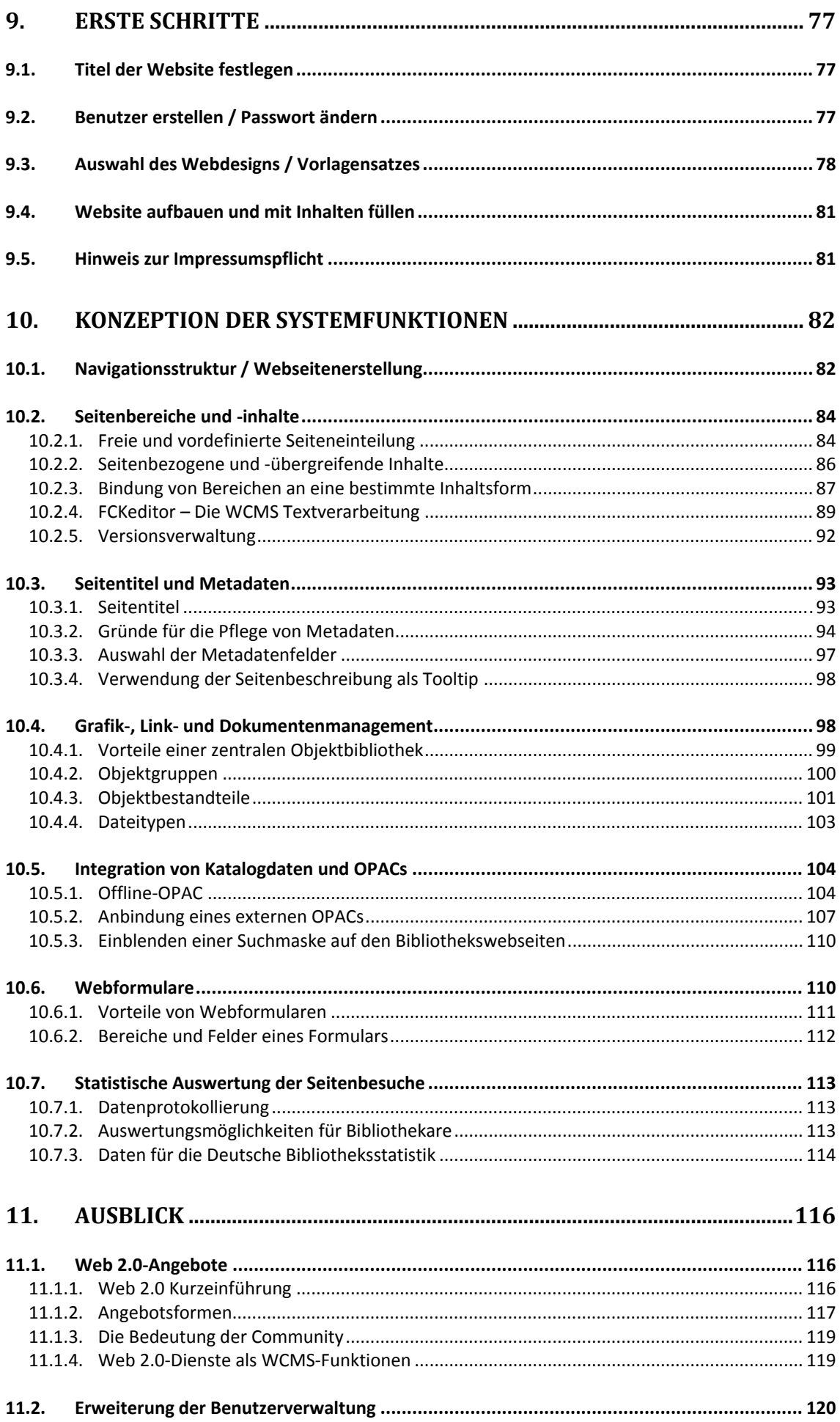

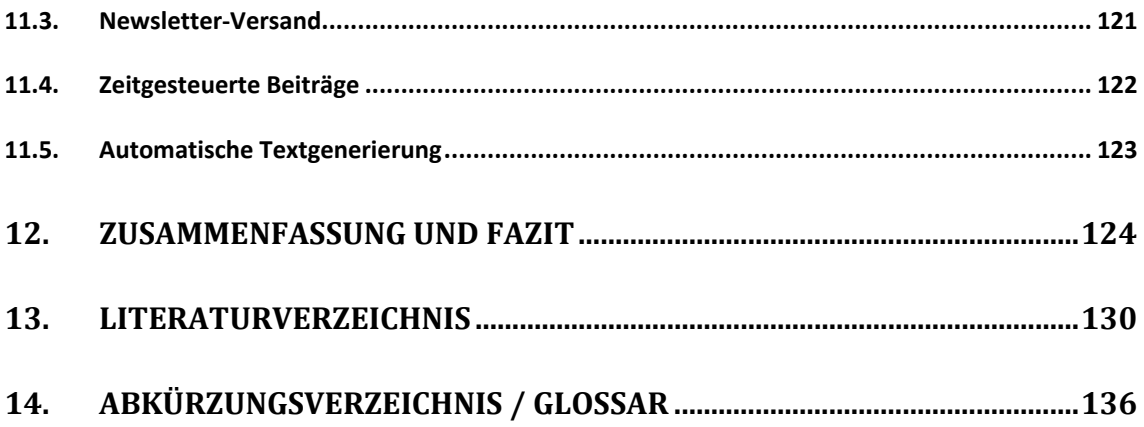

# 9. Inhaltsverzeichnis des Anhangs (Band 2)

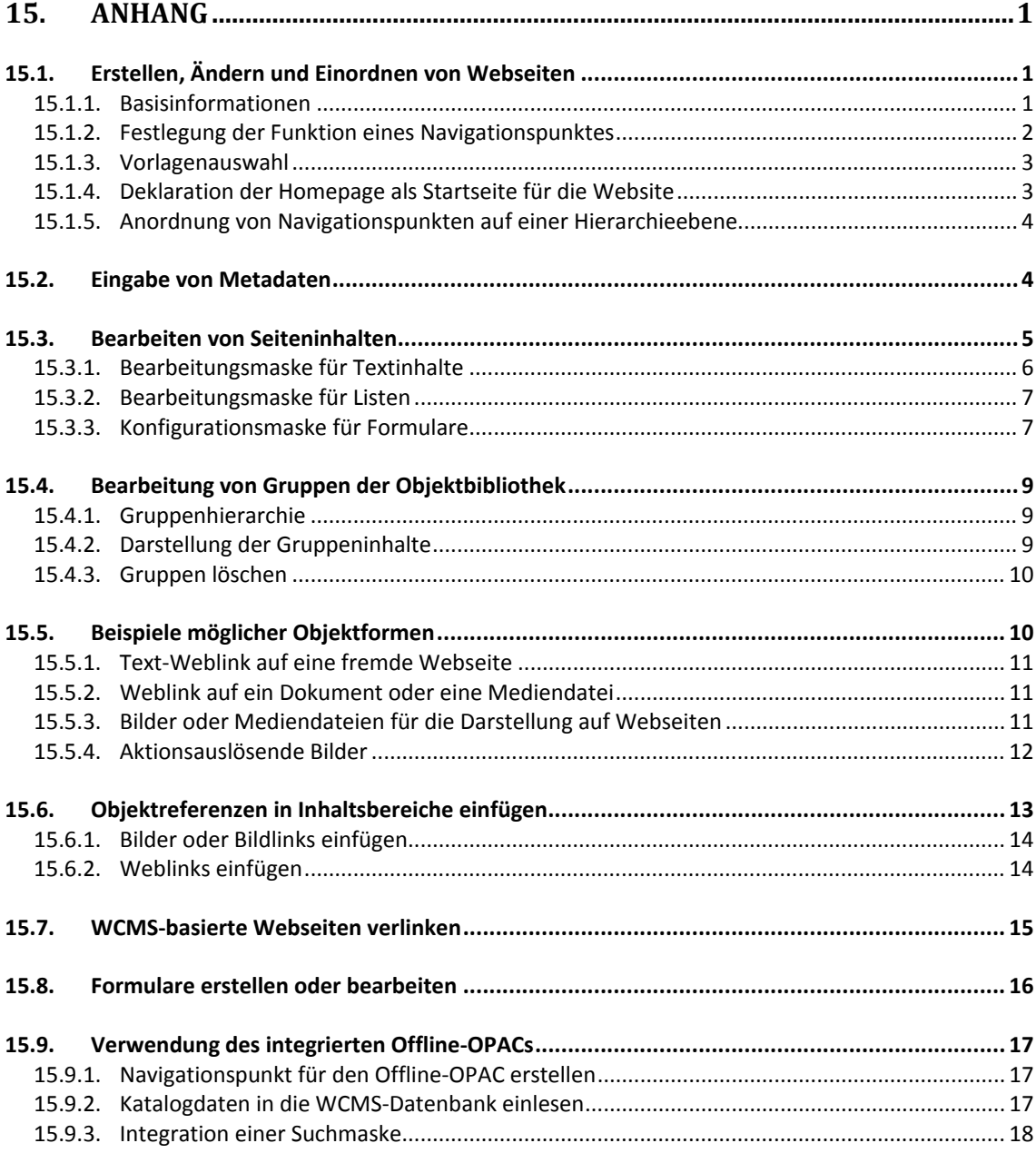

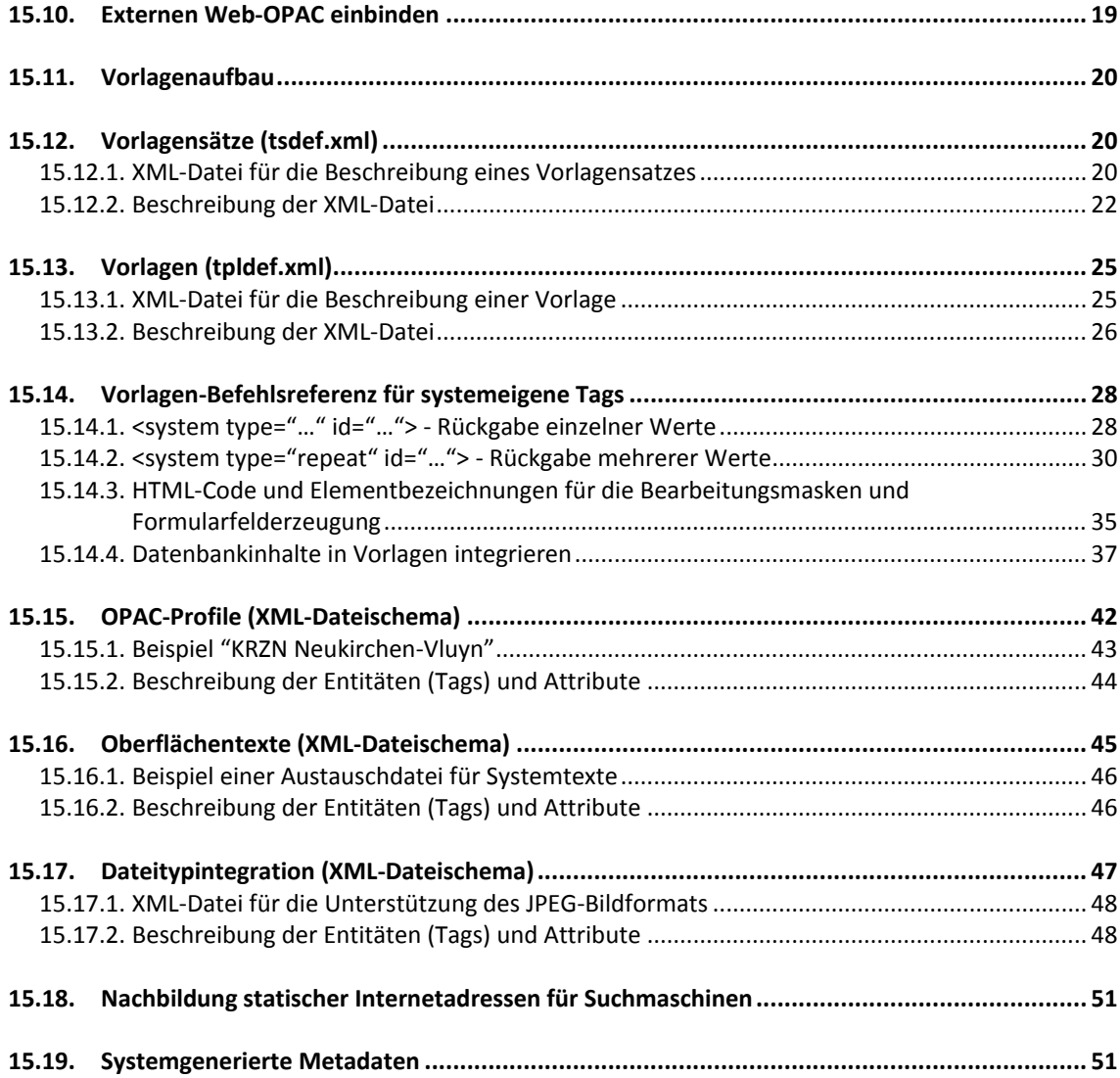

#### **10. Literaturverzeichnis**

- **[Ago07]** Konstantinos Agouros: DNS, DHCP : Grundlagen und Praxis (Open Source Press, München, 2007), ISBN 978-3-937514-35-2.
- **[Alb07]** Tom Alby: Web 2.0 : Konzepte, Anwendungen, Technologien (Hanser, München ; Wien, 2007), ISBN 978-3-446-40931-6.
- **[Alk04]** Saim Rolf Alkan: Texten für das Internet: Praxishandbuch für Online-Redakteure und Webtexter (Galileo Press, Bonn, 2004), ISBN 3-89842-493-6.
- **[Bag08]** Jo Bager: Homepage-Manager: Integrierte Content-Management-Systeme und 1- Klick-Installationen der Provider, veröffentlicht in: c't magazin für computer technik, 15 (Hannover, 2008), ISSN 0724-8679.
- **[Bot05]** Saskia Nadine Bothe: Barrierefreies Webdesign in Bibliotheken Verpflichtung, Umsetzung, Chance ; Diplomarbeit (Köln, 2005).
- **[Fal02]** Markus Fallenböck, Michael Trappitsch: Application Service Providing (ASP) rechtlich betrachtet, veröffentlicht in: Medien & Recht : M & R ; Zeitschrift für Medien- und Kommunikationsrecht, 1 (MEDIEN und RECHT, Wien, Österreich, 2002), ISSN: 0257-3822.
- **[Gro07]** Werner Grohmann: Von der Software zum Service: ASP Software on Demand Software-as-a-Service ; Neue Formen der Software-Nutzung (H. K. P. Consulting, München, 2007), ISBN 978-3-939968-07-8.
- **[Hel05]** Jan Eric Hellbusch: Barrierefreies Webdesign : Praxishandbuch für Webgestaltung und grafische Programmoberflächen (dpunkt, Heidelberg, 2005), ISBN 3-89864- 260-7.
- **[Koc02]** Heiko Koch, Olaf Jüptner: ASP: Mehr als nur Mietsoftware: Ein Leitfaden für die Nutzung von Application-Service-Providern für kleinere und mittlere Unternehmen (Hessisches Ministerium für Wirtschaft, Verkehr und Landesentwicklung, Wiesbaden, 2002), ISBN 3-933732-34-4.
- **[Lub07]** Mark Lubkowitz: Webseiten programmieren und gestalten : [das umfassende Handbuch ; DVD-ROM: Video-Lektionen zu Photoshop Elements, Flash, TYPO3 4.0, Joomla! u.v.m.] (Galileo Press, Bonn, 2007), ISBN 978-3-89842-813-2.
- **[Nor07]** Barrie M. North: Joomla! A User's Guide: Building a Successful Joomla! Powered Website (Prentice Hall PTR, o.O., 2007), ISBN 978-0-13-613560-9.
- **[Ros02]** Klaus Rosenhagen: ASP Application Service Providing : Kosten sparen Vorteile nutzen ; [Software auf Mietbasis] / Werner Grohmann (Hrsg.). Mit juristischen und vertragsrechtlichen Grundlagen von Klaus Rosenhagen ... (Dt. Wirtschaftsdienst, Köln, 2002), ISBN 3-87156-488-5.
- **[Sch02]** Tim Schumacher, Thomas Ernstschneider, Andrea Wiehager: Domain-Namen im Internet : ein Wegweiser für Namensstrategien (Springer, Berlin ; Heidelberg ; New York ; Barcelona ; Hongkong ; London ; Mailand ; Paris ; Tokio, 2002), ISBN 3-540-42910-7.

#### *Onlinequellen*

- **[Akt06]** Aktion Mensch: Gleichstellungsgesetze im Bund und in den Ländern (2006) [http://www.einfach-fuer-alle.de/artikel/bitv/bgg/] (Zugriff: 20. 06 2008).
- **[APS08]** APSstandard.com: Home Page (2008) [http://www.apsstandard.com/] (Zugriff: 10. 08 2008).
- **[BON07]** BOND GmbH und Co. KG: Startseite (2007) [http://www.bibliothek-der-zukunft.de] (Zugriff: 20. 06 2008).
- **[Bun02]** Bundesministerium des Innern: BITV Anlage (Teil 1) (zu den §§ 3 und 4 Abs.1) (2002) [http://www.einfach-fuer-alle.de/artikel/bitv/anlage-1/] (Zugriff: 23. 07 2008).
- **[Bun021]** Bundesministerium der Justiz: Gesetz zur Gleichstellung behinderter Menschen (Behindertengleichstellungsgesetz - BGG) [PDF] (2002) [http://bundesrecht.juris.de/bundesrecht/bgg/gesamt.pdf] (Zugriff: 02. 07 2008).
- **[Bun022]** Bundesministerium des Innern: Verordnung zur Schaffung barrierefreier Informationstechnik nach dem Behindertengleichstellungsgesetz (BITV) (2002) [http://www.einfach-fuer-alle.de/artikel/bitv/] (Zugriff: 03. 07 2008).
- **[Bun06]** Bundesamt für Sicherheit in der Informationstechnik: SSL (Secure Socket Layer) (2006) [http://www.bsi-fuer-buerger.de/browser/02\_05.htm] (Zugriff: 10. 06 2008).
- **[Bur00]** Michael Burmester: Gebrauchstauglichkeit von Software (2000) [http://www.ergoonline.de/site.aspx?url=html/software/grundlagen\_der\_software\_ergon/gebrauchstauglichk eit\_von\_sof.htm] (Zugriff: 02. 07 2008).
- **[DEN08]** DENIC eG: Die DENIC eG (2008) [http://www.denic.de/de/denic/index.html] (Zugriff: 20. 07 2008).
- **[Eve03]** Bernd Eversberg: Re: Neu: Online-Tutorial der UB Tübingen (2003) [http://www.ub.uni-dortmund.de/listen/inetbib/msg21994.html] (Zugriff: 20. 08 2008).
- **[For08]** Forschungsinstitut Technologie und Behinderung (FTB): Übersicht LGGs (2008) [http://www.wob11.de/landesgleichstellungsgesetz.html] (Zugriff: 22. 07 2008).
- **[Gem08]** Gemeindebücherei Neunkirchen-Seelscheid: Willkommen auf der Webpräsenz der Gemeindebücherei Neunkirchen - Seelscheid! (2008) [http://www.neunkirchen-seelscheid.de/buecher/] (Zugriff: 11.07 2008).
- **[GemoJ]** Gemeindebücherei Neunkirchen-Seelscheid: Katalog (o.J.) [http://www.neunkirchen-seelscheid.de/buecher/katalog.htm] (Zugriff: 24. 08 2008).
- **[Hoc07]** Hochschulbibliothekszentrum des Landes Nordrhein-Westfalen: Fragebögen für Öffentliche Bibliotheken [PDF] (2007) [http://www.hbznrw.de/dokumentencenter/produkte/dbs/aktuell/frageboegen/frageboegenoeb/dbs\_oeb\_200 7.pdf] (Zugriff: 31. 07 2008).
- **[Hos08]** Host Europe GmbH: Server & Virtual Server Virtual Server Linux Virtual Server Linux L 3.0 (2008) [http://www.hosteurope.de/produkt/Virtual-Server-Linux-L] (Zugriff: 10. 07 2008).
- **[Hos081]** Host Europe GmbH: Server & Virtual Server Virtual Server Windows Virtual Server Windows XL 3.0 (2008) [http://www.hosteurope.de/produkt/Virtual-Server-Windows-XL] (Zugriff: 10. 07 2008). **[Int08]** Internet Corporation for Assigned Names and Numbers: Internet Assigned Numbers Authority (o.J.) [http://www.iana.org/] (Zugriff: 31.07 2008). **[Int081]** Internet Corporation for Assigned Names and Numbers: Home (2008) [http://www.icann.org/] (Zugriff: 31.07 2008).
- **[ISO08]** ISO International Organization for Standardization: English country names and code elements (o.J.) [http://www.iso.org/iso/country\_codes/iso\_3166\_code\_lists/english\_country\_names\_and\_c ode\_elements.htm] (Zugriff: 30. 06 2008).
- **[Kir04]** Susanne Kirch, Tobias Günther, Arnold Hohmann, Zvonimir Jembrih: Heuristische Evaluation [PDF] (2004) [http://www.evaluationstechniken.de/pdf/03.pdf] (Zugriff: 10. 08 2008).
- **[Kna08]** Frederico Caldeira Knabben: Styles FCKeditor Docs (2008) [http://docs.fckeditor.net/FCKeditor\_2.x/Developers\_Guide/Configuration/Styles] (Zugriff: 11. 07 2008).
- **[Kna082]** Frederico Caldeira Knabben: Home (2008) [http://www.fckeditor.net/] (Zugriff: 02. 07 2008).
- **[Lib08]** LibraryThing / Spalding, Tim: LibraryThing for Libraries (o.J.) [http://www.librarything.com/forlibraries/] (Zugriff: 30. 06 2008).
- **[Meh08]** Mehrere Wikipedia Autoren: WYSIWYG (2008) [http://de.wikipedia.org/wiki/WYSIWYG] (Zugriff: 29. 07 2008).
- **[Meh081]** Mehrere Wikipedia Autoren: Frontend und Backend (2008) [http://de.wikipedia.org/wiki/Back-end] (Zugriff: 29. 07 2008).
- **[ORe05]** Tim O'Reilly: What is Web 2.0? (2005) [http://www.oreilly.de/artikel/web20.html] (Zugriff: 30. 06 2008).
- **[Ott08]** Stephan Ott: Die Impressumspflicht nach § 5 TMG / § 55 RStV (2008) [http://www.linksandlaw.info/Impressumspflicht-Notwendige-Angaben.html] (Zugriff: 25. 08 2008).
- **[Pai08]** Pain Black Corporation: CMS Matrix (2008) [http://www.cmsmatrix.org] (Zugriff: 09. 08 2008).
- **[Par08]** Parallels: Parallels Virtuozzo Containers 4.0 (2008) [http://www.parallels.com/en/products/virtuozzo/] (Zugriff: 04. 07 2008).
- **[Par081]** Parallels: Parallels Plesk Control Panel Software for Hosting (2008) [http://www.parallels.com/en/products/plesk/] (Zugriff: 04. 07 2008).
- **[php08]** phpMyAdmin Devel Team: Documentations | MySQL Database Administration Tool (2008) [http://www.phpmyadmin.net/home\_page/docs.php] (Zugriff: 27. 06 2008).

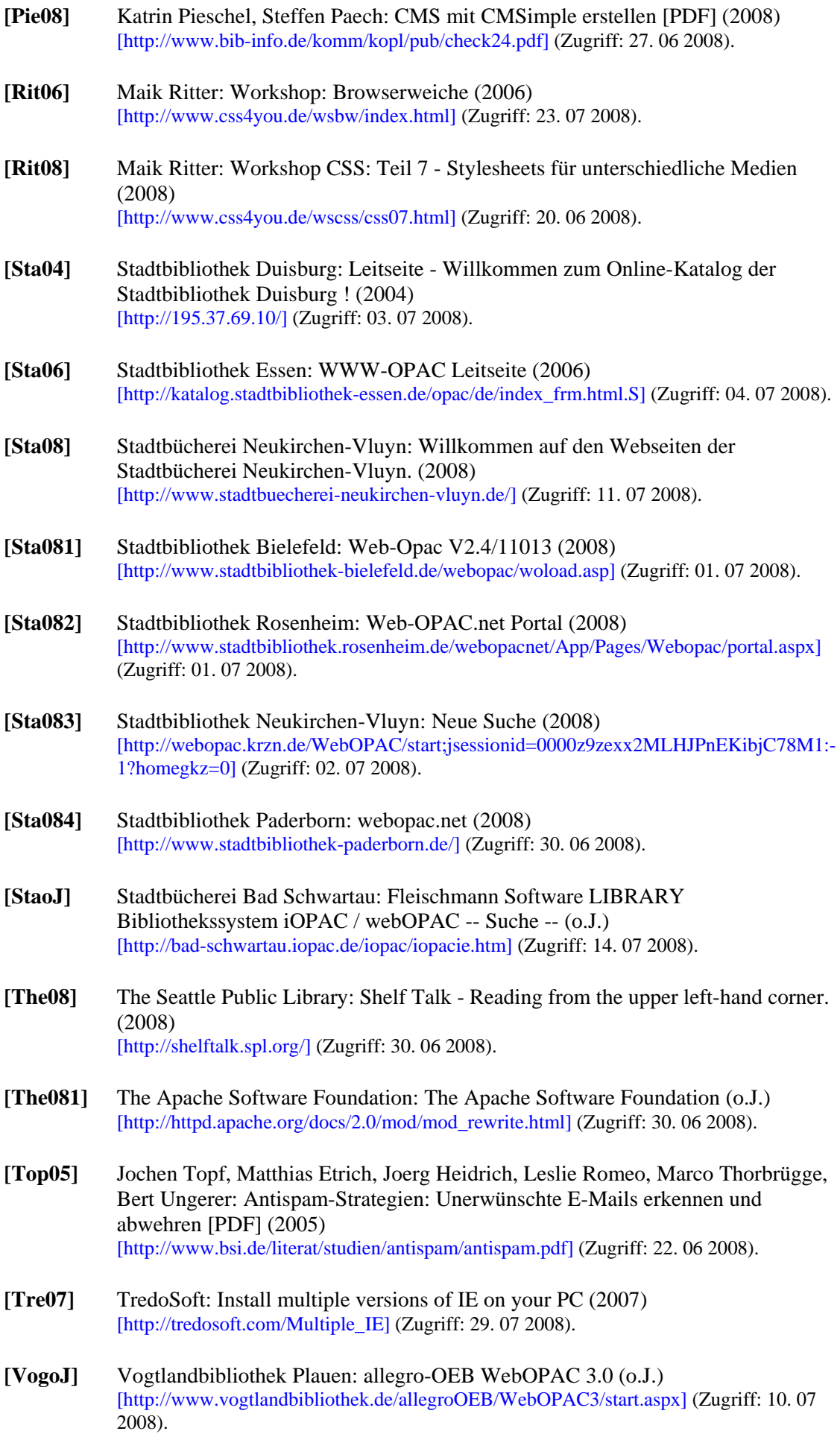

- **[Vos08]** Jakob Voss: LibraryThing Web 2.0 für Literaturfreunde und Bibliotheken [PDF] (o.J.) [http://eprints.rclis.org/archive/00012663/01/LibraryThing-Web2.0-f%C3%BCr-Literaturfreunde-und-Bibliotheken.pdf] (Zugriff: 30. 06 2008).
- **[War00]** Peter Warren: Why they still cannot use their library catalogues [PDF] (2000) [http://citeseerx.ist.psu.edu/viewdoc/summary?doi=10.1.1.27.599] (Zugriff: 20. 08 2008).
- **[Wor99]** World Wide Web Consortium: Web Content Accessibility Guidelines 1.0: W3C Recommendation (1999) [http://www.w3.org/TR/WCAG10/] (Zugriff: 03. 07 2008).